# **Daisy Chain CD/DVD Duplicator Installation Guide**

## **A. Package Content**

### **1.Package Item**

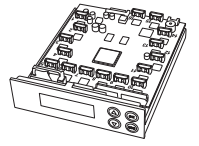

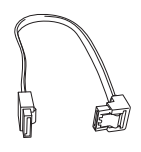

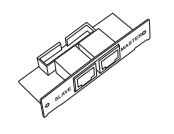

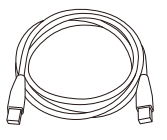

Controller

SATA Cables

Master/Slave Adapter RJ-45 Ethernet Cable

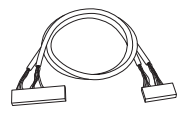

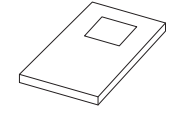

Daisy Chain Cable

User Guide

## **2.Other Components necessary for assembling Daisy Chain duplicator**

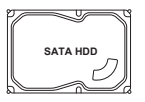

Hard Drive

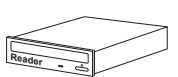

CD/DVD Reader

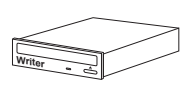

CD/DVD Writer

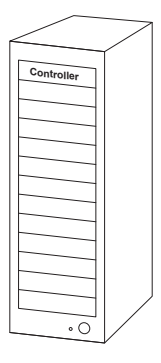

Case/Tower

\* It is recommended that install hard drive to each tower.

## **B. Installation**

1. Connect SATA cables to controller and reader/writer.

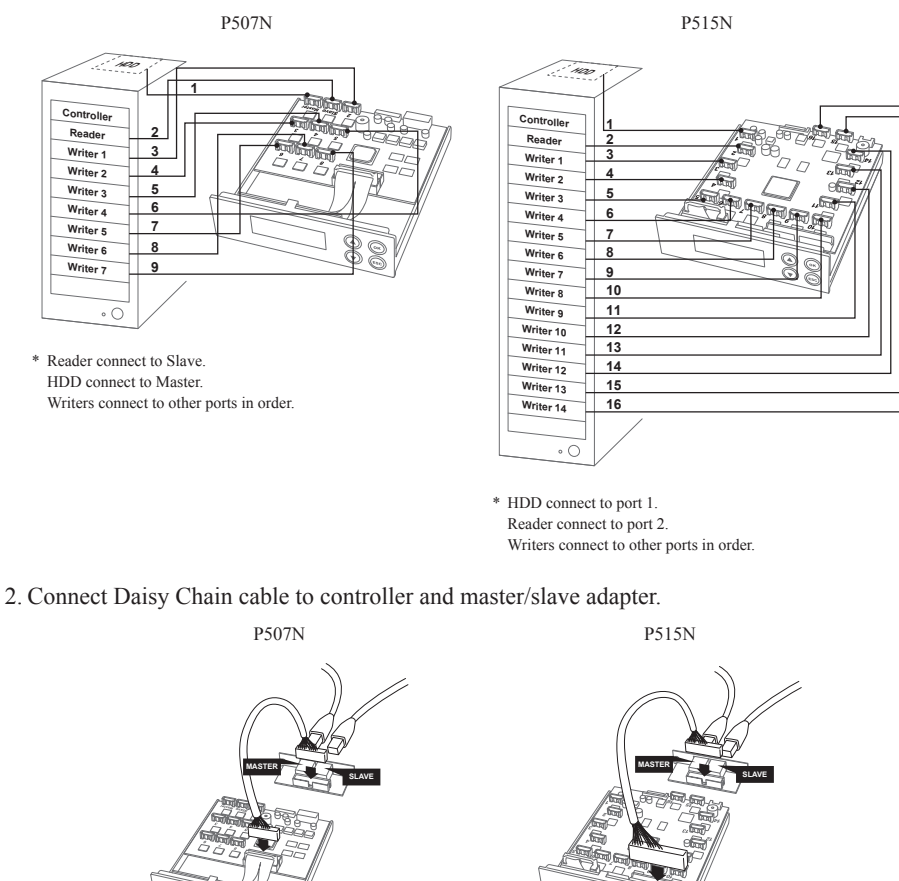

3. When each single duplicator is assembled completely, then use RJ-45 Etherent cable to connect each duplicator's master port to next tower's slave port from first tower to last tower (Please see part C for the definition of the First, Middle and Last towers). Then, repeat this step to link all duplicators become Daisy Chain.

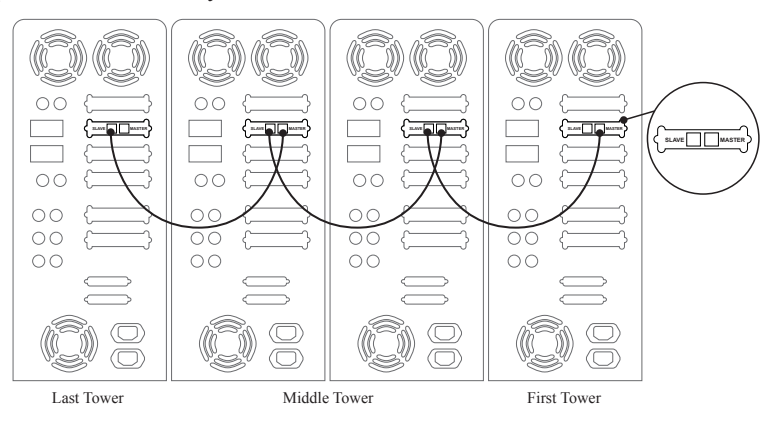

# **C. Setup your Daisy Chain**

### **1. Set Position of Daisy Chain**

When first turn on the Daisy Chain duplicators, the system will guide you to do "Set My Position". There are four positions for you to set up:

- Standalone: You can convert all the towers of Daisy Chain into Standalone mode where each tower will work independently.
- First Tower: The first duplicator of the Chain is defined as the command tower, and then you can control the Daisy Chain from the first tower you defined.

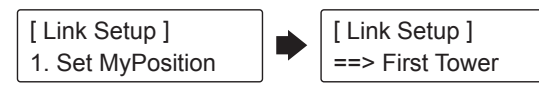

- Middle Tower: When first and last towers are defined, the rest of duplicators between the first and last are called middle towers.
- Last Tower: Assign the last duplicator of the Daisy Chain as the last tower.

### **2. Change position of Daisy Chain**

Once you change the quantity or sequence of the Daisy Chain, you need to execute "Set My Position" on each duplicator which needs re-set position and "Start Link" on the first tower to relink the Daisy Chain.

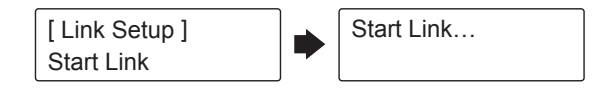

### **3. Update BIOS**

### **a. Update BIOS**

You can upgrade the firmware for the master tower and each tower of the Daisy Chain by using certified upgrade CD which released by manufacturer.

#### **b. Synchron BIOS**

This function will synchronize update the firmware version among all towers in the chain by applying firmware from master tower to all slave towers. The rest towers of the Chain can be syrchronize updated from the master tower without update CD.

### **Features**

#### **1. Asynchronize**

For Daisy Chain duplication, it is important to prevent interruption during copy process. The special technology "Asynchronize" will load the data from source disc to HD first, and then copy to each slave tower. The process is continuous as each tower executes the function individually, it will not be effected even one of the towers is breakdown unexpectedly.

#### **2. Standalone**

A computer is not required at all for this standalone duplication system. Therefore, there is no risk of virus infection. Easy operation and no training required. Daisy Chain can be ready in a few seconds by instant power on and off to work efficiently and save your time.

#### **3. High writing speed**

Burning speed up to 52X CD, 20X DVD, 8X Blu-ray copy.

#### **4. High productivity**

Daisy Chain link supports large number of tower (up to 255 towers) for high productivity purpose.